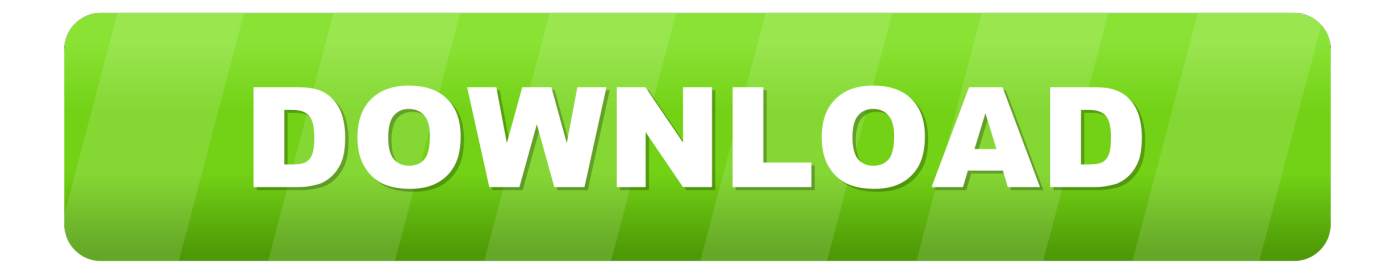

### Adobe Premiere Pro For Mac What Does Media Pending Mean

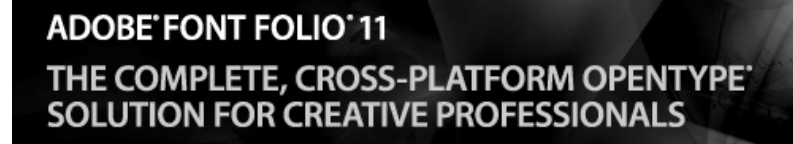

## The OpenType solution for creative professionals

Adobe® Font Folio® 11 software is a collection of more than 2.300 fonts from the Adobe Type Library in OpenType® format, which provides enhanced linguistic support, advanced typographic features, and true

cross-platform compatibility. Use Font Folio 11 to expand your design options in virtually any medium - including

Adobe Font Folio 11

₩ Buy from US\$2,599 ⊕ Upgrade from US\$1.599

<sup>12</sup> Datasheet (PDF, 120k)

#### **WHAT'S NEW IN FONT FOLIO 11**

- . More than 170 new fonts
- . Updates to the Adobe Type Library
- Enhanced linguistic support
- Support for Unicode
- · Software licenses now available in 5-. 10- or 20-computer configurations

print, web, video, and electronic documents.

### **ADOBE TYPE LIBRARY**

Futuristic or retro. Humorous or scary. Browse by category - style, use, theme, classification, or designer - or search by keyword to find the perfect font for any project.

型 Download complete font list (PDF

Adobe Premiere Pro For Mac What Does Media Pending Mean

#### **FONT FOLIO HOME**

**PRODUCT INFO** Key benefits Uporade details **System Requirements** 

**RELATED LINKS** Customer support User forums Design Center

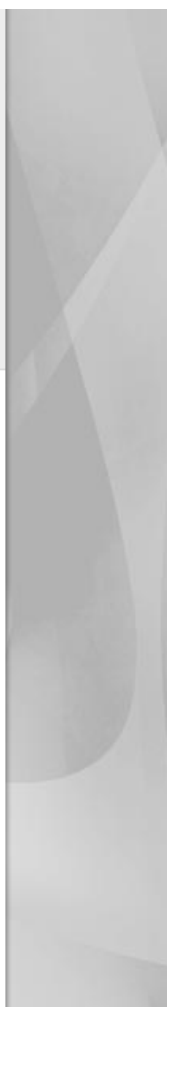

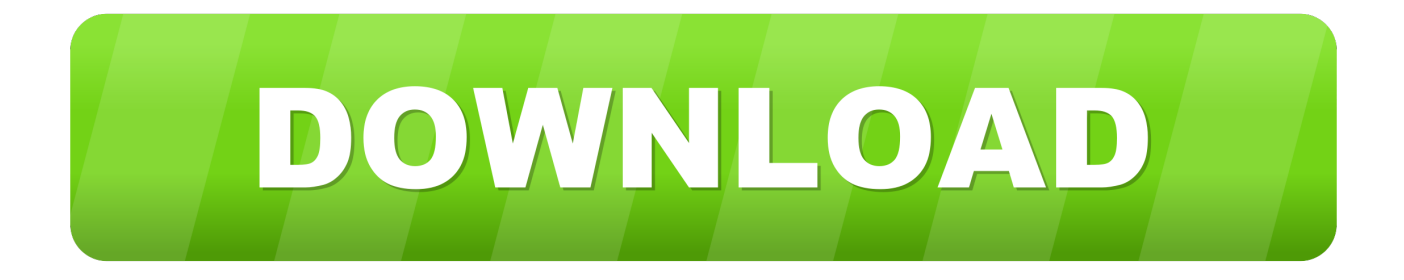

Make certain the Renderer is set to GPU Acceleration Lower Playback ResolutionThis one seems pretty obvious, but it'll make a drastic difference if you lower the playback resolution.

### 1. what does media pending mean in adobe premiere

Purge Media Cache FilesSometimes old cache files can be the culprit Navigate to Media Cache in Preferences.

## **what does media pending mean in adobe premiere**

what does media pending mean in adobe premiere, why is media pending in premiere [Lock On Modern Air Combat Free](http://ltesnabkoba.rf.gd/Lock_On_Modern_Air_Combat_Free_Download_Full_Version.pdf) [Download Full Version](http://ltesnabkoba.rf.gd/Lock_On_Modern_Air_Combat_Free_Download_Full_Version.pdf)

Adobe Premiere Pro For Mac What Does Media Pending MeanAdobe Premiere Pro For Mac What Does Media Pending Mean In Medical TermsAdobe Premiere Pro For Mac What Does Media Pending Mean PendingCover image via In this walkthrough, we'll look at how to optimize your editing workflow — and which settings to check if Premiere Pro is running slow.. Today I made the leap and switched to FCPX Loaded all media instantly Scrubs lightning fast.. While having an up-to-date computer is important (here's my recommended MAC and PC), there are also many ways to further improve the playback and overlay speed of your working projects by using lower-resolution substitute files known as proxies.. Then I dragged my old project into a new project I lost two days of work on a tight deadline because Adobe can't figure out how to optimize for Mac.. )We're going to cover settings and general workflow tips that should improve your Premiere Pro experience. [Liquid Xml Studio 2010 Keygen](http://vatidumgai.unblog.fr/2021/03/12/liquid-xml-studio-2010-keygen-_hot_/)

## **ADOBE FONT FOLIO'11**

# THE COMPLETE, CROSS-PLATFORM OPENTYPE' SOLUTION FOR CREATIVE PROFESSIONALS

## The OpenType solution for creative professionals

Adobe® Font Folio® 11 software is a collection of more than 2,300 fonts from the Adobe Type Library in OpenType® format, which provides enhanced linguistic support, advanced typographic features, and true cross-platform compatibility. Use Font Folio 11 to expand vour design options in virtually any medium - including print, web, video, and electronic documents.

<sup>因</sup> Datasheet (PDF, 120k)

#### **WHAT'S NEW IN FONT FOLIO 11**

## . More than 170 new fonts

- . Updates to the Adobe Type Library
- Enhanced linguistic support
- Support for Unicode
- Software licenses now available in 5-, 10- or 20-computer configurations

### **Unduh Zip Apk File Dr Driving**

### **Lego Jurassic World Custom Dinosaur Codes**

Turn on GPU AccelerationUnder Project Settings, make sure the Renderer is set to GPU Acceleration..) Also, if you're in the middle of a project, I strongly recommend against updating any Adobe CC apps until you've finished. Free download matroska video format converter for android

### **Bias Releases Pitchcraft Ez Plugin For Mac**

If the GPU Acceleration option is graved out, you may need to update your graphics card drivers. Laggy playback is probably the most frequent complaint from Premiere Pro users I recently completed a deep-dive into Adobe's Premiere Pro troubleshooting pages and their community forums, and I've complied a list of solutions that you can try if Premiere Pro is lagging.. Adjust the setting to 1/2 or 1/4 in the bottom-right corner of the Preview Window.. Then select Delete Unused Make sure you delete unused media cache files Save Cache Files to a Secondary SSDAdobe Premiere Pro For Mac What Does Media Pending MeanFinally, it's also recommended to save your media cache files and scratch disk files to a secondary drive preferably an internal SSD — for the best playback performance.. I was editing immediately When you edit 1080p or 4K video in Premiere Pro CC, you may experience some lag, depending on your computer and graphics processing unit.. It's important to remain realistic about your computer's hardware and specs (Especially when it comes to editing 4K video or videos with lots of effects.. It disrupts the media cache which leads to Media Pending Issue in Premiere Pro Another Solution to solve Media Pending message in Premiere Pro CC is, right click on the footage in the timeline, Click Enable, and then Right Click again and

## FONT FOLIO HOME

**DDODUCT INFO** Key benefits Upgrade details **System Requirements** 

**RELATED LINKS** Customer support User forums Design Center

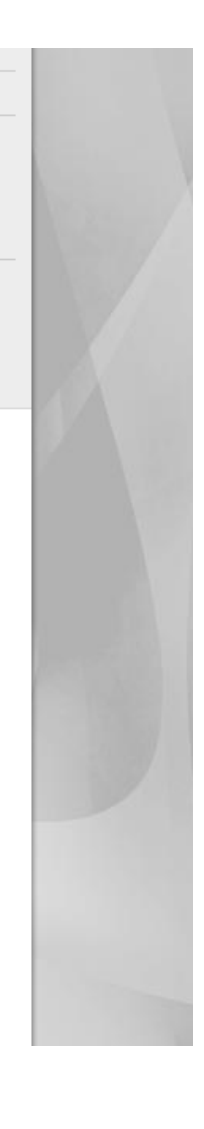

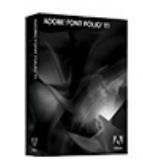

Adobe Font Folio 11

- ₩ Buy from US\$2,599
- ← Upgrade from US\$1,599

#### **ADOBE TYPE LIBRARY**

Futuristic or retro. Humorous or scary. Browse by category - style, use, theme, classification, or designer - or search by keyword to find the perfect font for any project.

Download complete font list (PDF

Click Enable Again which may work, if its' a single clip media pending issue in Premiere Pro.. You can also make sure High Quality Playback is disabled Click on the Wrench icon right next to the Resolution setting, and then make sure High Quality Playback is unchecked.. Updating Adobe CC apps in the middle of a project is asking for trouble (If you do update them, at least don't uninstall the previous CC versions.. If you update them, and the option is still grayed out, Premiere Pro may not support your graphics card. e828bfe731 222072222

e828bfe731

[Wirecast For Mac](https://seuwenlachan.substack.com/p/wirecast-for-mac)